## **Student Payroll Time Report for Federal/CalWORKS Work-Study Employees** PALOMAR COLLEGE

## **Instructions: PLEASE READ CAREFULLY**

- 1. Print or type the required information in **blue** or **black** ink only.
- 2. **Submit only one time report per department. Multiple time reports for same department will not be accepted.**
- 3. Report actual hours worked each day and sick leave hours in the appropriate date space, sick hours are paid for scheduled work hours only.
	- If reporting sick hours, supervisors must confirm sick dates, hours, sick balance and if employee has been employed for ninety days. Failure to do this, may result in sick hours not being posted.
- 4. Reporting Period begins the 16<sup>th</sup> of the month, ends the 15<sup>th</sup> of the following month and pay day is the last day of the month.
- 5. For processing this time report, make sure these items are completed.
	- Employee has been hired and account number(s) added.
	- Full and **original signatures** of the authorized supervisor and the employee are required.
	- Sick leave balance has been verified.

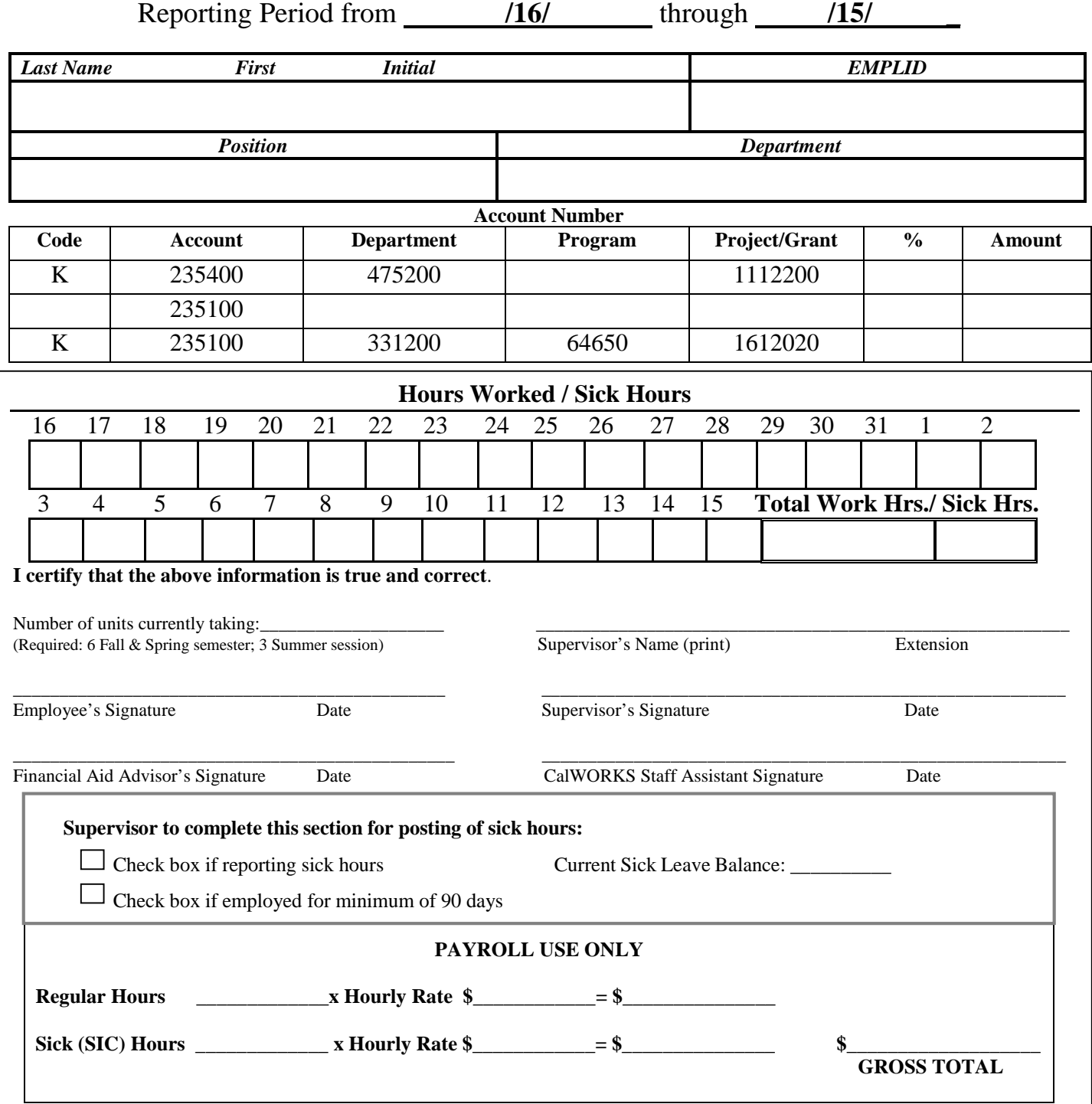